### **Dědičnost**

#### Karel Richta a kol.

#### katedra počítačů FEL ČVUT v Praze

Přednášky byly připraveny s pomocí materiálů, které vyrobili Ladislav Vágner, Pavel Strnad, Martin Hořeňovský, Aleš Hrabalík

© Karel Richta, 2015

#### Programování v C++, A7B36PJC 09/2015, Lekce 7

<https://cw.fel.cvut.cz/wiki/courses/a7b36pjc/start>

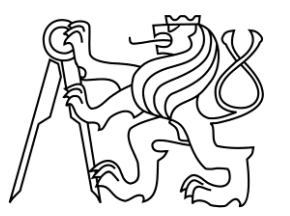

# **Dědičnost**

- Dědičnost je technika disciplinovaného vývoje nových tříd ze tříd již existujících.
- Existující třídu, od které dědíme, nazýváme **rodič** (předek), třídu odvozenou děděním **potomek**.
- Rodič může mít více potomků.
- Potomek může mít více rodičů, ale zpravidla se tato vícenásobná dědičnost používá jen výjimečně, neboť může působit jisté problémy. **dass Dědičnost**
- Graficky dědění kreslíme:

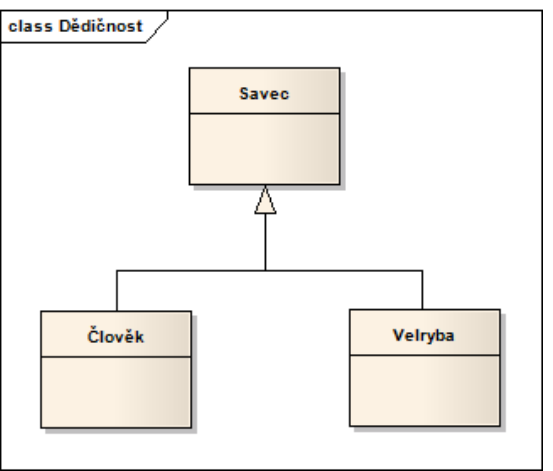

## **Dědičnost (pokr.)**

Základní vlastnosti:

- Potomek dědí vlastnosti a chování rodiče členská data i metody.
- Potomek může přidávat nová data, nemůže nic ubrat.
- Potomek může metody přidávat, upravovat, nebo překrývat (přepsat).

#### Standardní postup:

- Identifikace podobných tříd v modelované oblasti.
- Určení společných vlastností a chování (členská data a metody).
- Vytvoření nové třídy obsahující právě společné atributy a metody.
- Nová třída se stane rodičem předchozích tříd ty se stanou potomky.
- V původních třídách již nejsou společné atributy explicitně zmíněny.

Příklad:

Třída: pes, kočka, člověk.

Společné vlastnosti – jméno, stáří, pohlaví.

Nová třída – rodič Savec se společnými vlastnostmi.

Potomci mají navíc speciální vlastnosti – např. Pes (známka, barva\_srsti).

Dědičnost vytváří hierarchii tříd (objektů) - generalizace a specializace.

## **Dědičnost (pokr.)**

Podporuje abstrakci:

- Potomek dodržuje rozhraní zděděné od předka.
- Potomek mění chování předka implementuje nové funkce a vlastnosti.
- Omezuje duplicitu v kódu:
	- Duplicita omezuje přehlednost kódu.
	- Duplicita zvyšuje riziko chyb.
	- Duplicita zvyšuje náročnost úprav (více míst).
	- Duplicita zvyšuje nároky na paměť.
- Podporuje znovupoužitelnost kódu:
	- V C se to zajišťuje pomocí funkcí:
		- Funkce v sobě skrývá kód a její volání v různých místech jej opakovaně používá.
		- Vytváří se hlavičkové soubory.
	- V C++ lze navíc využít dědičnost:
		- Odstranění duplicit i pro proměnné.
		- Dědičnost mechanismus tvorby odvozování tříd z již existujících.

## **Veřejná dědičnost**

- Modeluje vztah "je", "je druhu", "is A" (ISA).
- Pro úpravu vlastností tříd není nutné mít zdrojový kód, pouze prototypy.
- Odvození třídy potomek od rodiče (základní) je explicitně dáno v deklaraci potomka (v rodiči není nic uvedeno).
- Předpis: **class Potomek : public Rodic** operátor **:**
- Příklad: **class** Clovek : **public** Savec{}
- Objekt odvozené třídy obsahuje objekt základní třídy.
- Veřejné položky rodiče se stanou veřejnými položkami potomka.
- Soukromé položky se stanou součástí potomka přístupné pouze pomocí veřejných metod rodiče.
- Pokud vynecháte klíčové slovo **public** je dědičnost automaticky **private** (soukromá dědičnost) – vše je soukromé.
- Položky potomka nejsou vůbec přístupné základní rodičovské třídě ta o nich neví.

#### **Veřejná dědičnost – příklad**

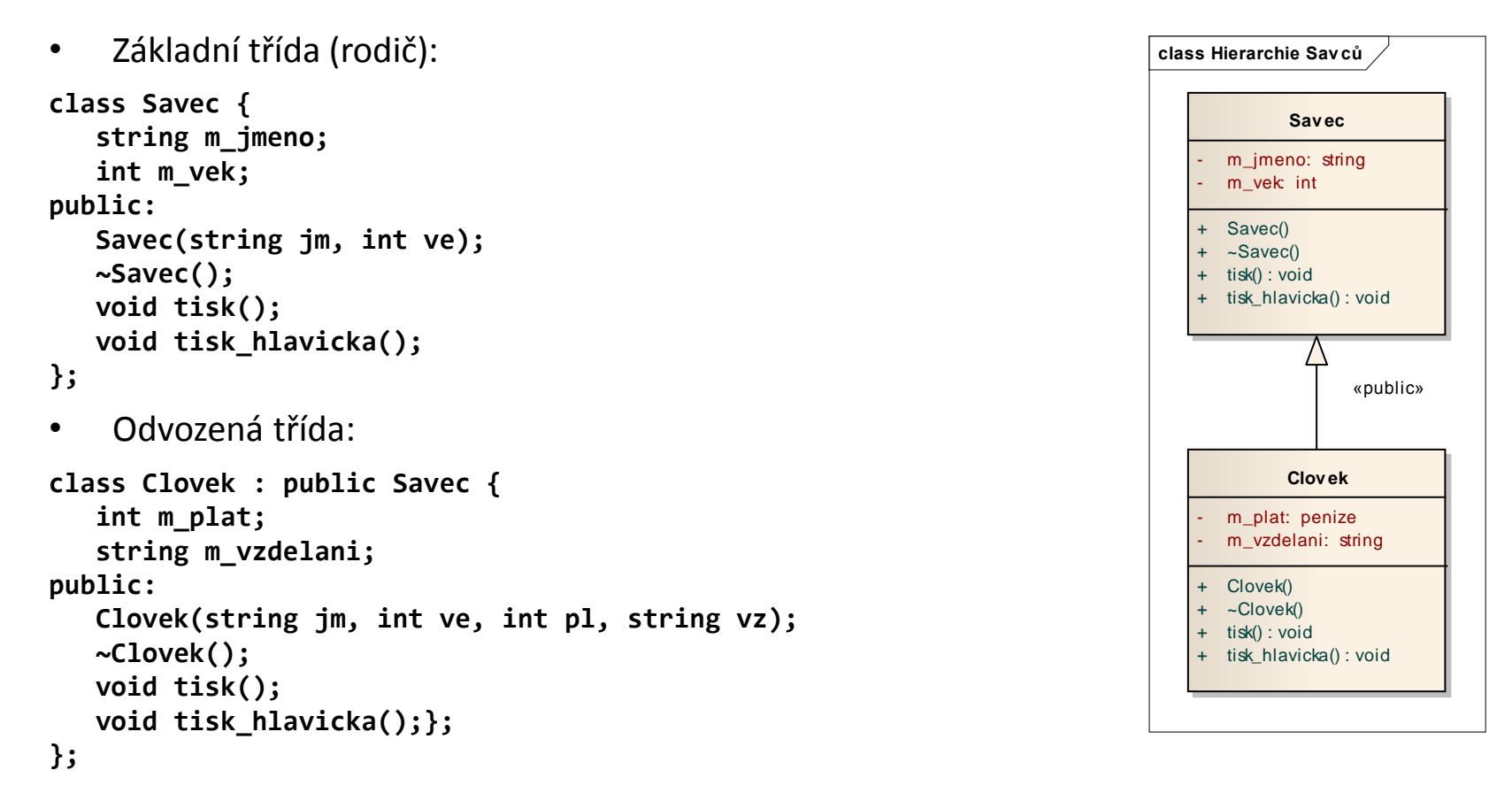

## **Veřejná dědičnost (pokr.)**

- Odvozená třída nové položky, nové metody nedostupné v rodiči (ten o nich neví).
- Odvozená třída musí mít svůj konstruktor.
- Při vytváření objektu potomka se vyvolá:
	- 1. konstruktor rodiče,
	- 2. konstruktor potomka.
- Konstruktor potomka předá informace konstruktoru rodiče.
- Destruktor se potomkovi nemusí přidávat, pokud není nutné něco dynamicky uvolňovat – pak se musí definovat.
- Pokud platnost objektu končí, volá se:
	- 1. destruktor potomka,
	- 2. destruktor rodiče.
- Potomek dědí všechny metody, konstruktor a destruktor je volán automaticky, nebo v seznamu inicializátorů.
- Nedědí se operátor přiřazení.

### **Veřejná dědičnost – konstruktory**

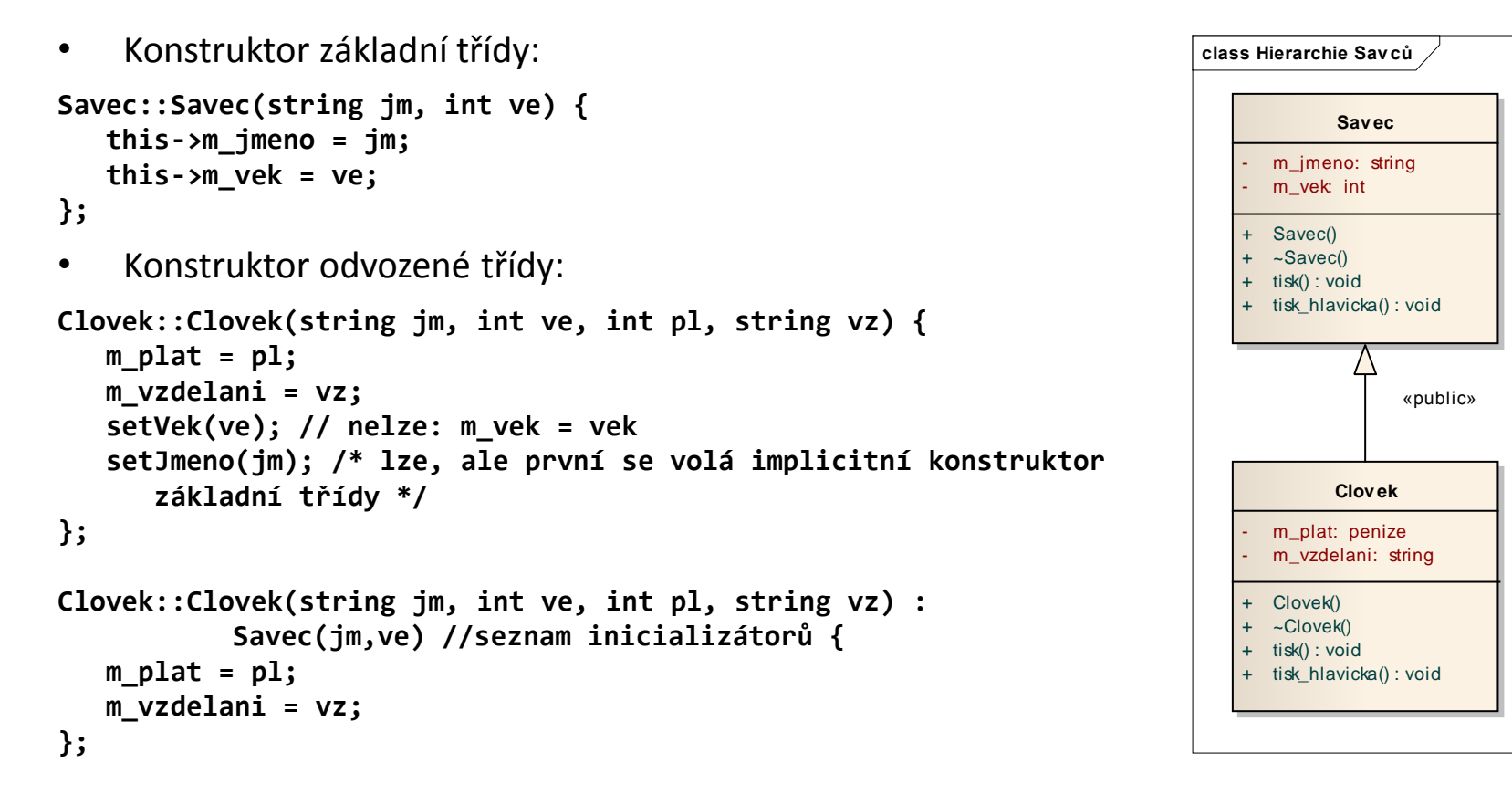

Konstruktor odvozené třídy volá implicitní konstruktor základní třídy.

Lze uvést explicitně jaký konstruktor se bude volat – seznam inicializátorů (podle prototypu). Pokud je explicitní konstruktor uveden, implicitní se již nebude volat. Z konstruktoru odvozené třídy je vždy volán konstruktor základní třídy.

#### **Veřejná dědičnost – destruktory**

```
• Destruktor základní třídy:
Savec::~Savec() { 
  pocet --; 
   cout <<"\npocet objektu Savec: "<< pocet; 
};
• Destruktor odvozené třídy:
Clovek::~Clovek() { 
   pocet --; 
   cout <<"\npocet objektu Clovek: "<< pocet; 
};
```
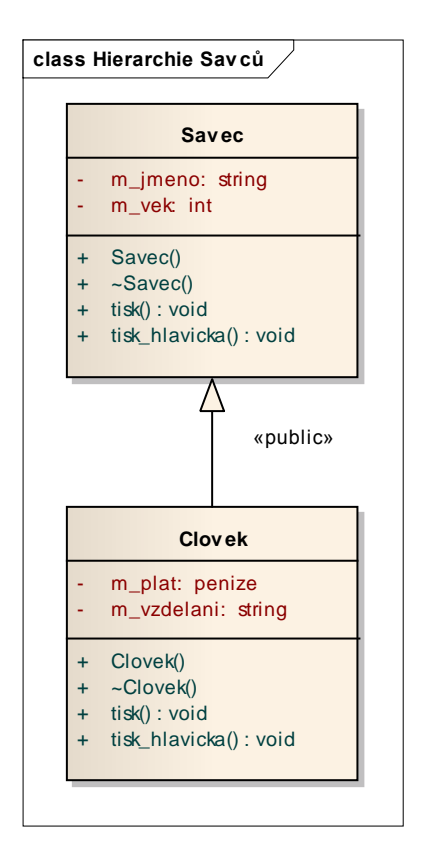

Destruktor odvozené třídy volá destruktor základní třídy.

## **Inicializace objektu odvozené třídy objektem základní třídy**

- Nový objekt je vytvořen pomocí existujícího objektu základní třídy.
- Použít lze kopírovací konstruktor, pro vytvoření kopie objektu základní třídy – ten naplní odpovídající část odvozeného objektu.
- Existuje implicitní kopírovací konstruktor, lze jej použít, pokud není nutné kopírovat dynamické objekty, nebo upravovat statická členská data.
- Konstruktor odvozené třídy:

```
Clovek::Clovek(Savec &sav, int pl, string vz) :
    Savec(sav), m_plat(pl), m_vzdelani(vz) {};
Savec::Savec(const Savec &sav) : // kopírující konstruktor
   m_jmeno(sav.m_jmeno), m_vek(sav.m_vek); {
    cout<<"\nObjekt tridy Savec vytvoren (kop konstruktor): "<< sav.m_jmeno;
};
```
## **Použití rozhraní základních tříd ve třídách odvozených**

- Nelze přímo přistupovat k členským datům základní třídy ve třídě (metodách) třídy odvozené.
- Musí se použít veřejných metod základní třídy rozhraní (pokud jsou členská data **private**).
- Pokud odvozená třída překryje metodu základní třídy, pak se použije.
- Jinak se bude používat metoda základní třídy.
- Pro exaktní určení metody je nutné použít operátor **::** (úplné kval.jméno).

```
int Savec::get_vek() const {
   return m_vek;
};
void Savec::tisk() const {
   cout << "\nSavec jmeno: " << m_jmeno;
   cout << " vek: " << m_vek;
};
```

```
void Clovek::tisk_jmeno() const {
   cout << get_jmeno();
};
void Clovek::tisk() const {
   Savec::tisk();
   cout<<" plat: " << m_plat;
   cout<<" vzdelani: " << m_vzdelani;
};
```
## **Použití**

```
int main() {
        Savec s1("Pavel", 12); 
        Clovek c1("Josef", 24, 30000, "VS");
        s1.tisk(); 
        cout << endl << s1.get_vek() << endl;
        c1.tisk(); 
        cout << endl << c1.get_vek() << endl;
}
```

```
Objekt tridy Savec c. 1 vytvoren: Pavel
Objekt tridy Savec c. 2 vytvoren: Josef
Objekt tridy Clovek c. 1 vytvoren : Josef
Savec jmeno: Pavel vek: 12
12
Savec jmeno: Josef vek: 24 plat: 30000 vzdelani: VS
24
pocet objektu Clovek: 0
pocet objektu Savec: 1
pocet objektu Savec: 0
```
## **Statické proměnné a metody**

- Jsou to data a metody třídy, nikoliv jednotlivých objektů.
- Jsou označena klíčovým slovem **static**.
- Statická data nejsou součástí žádné instance musí se deklarovat odděleně.
- Statické metody mohou pracovat jen se statickými daty.
- Typický příklad: aktuální počet instancí třídy.

```
class Savec {
private:
 …
   static int pocet;
public:
  Savec (string, int);
   Savec (const Savec &);
  ~Savec();
  static int kolik();
};
                                  int Savec::pocet = 0; 
                                  Savec::Savec (string jm, int ve) {
                                     this->m_jmeno = jm; 
                                     this->m_vek = ve;
                                     pocet++;
                                  }; 
                                  Savec::~Savec() { pocet --; };
                                  int Savec::kolik() { return pocet; }
```
## **Základní příklad dědičnosti – rodič Savec**

```
class Savec {
private:
   string m_jmeno;
   int m_vek;
   static int pocet;
public:
   Savec (string, int);
   Savec (const Savec &);
   ~Savec();
   int get_vek();
   string get_jmeno();
   void tisk();
  static int kolik();
};
int Savec::get_vek() {
  return m_vek; };
string Savec::get_jmeno() { 
return m_jmeno; }; 
int Savec::kolik() {
  return pocet; };
```

```
int Savec::pocet = 0;
```

```
Savec::Savec (string jm, int ve) :
   m_jmeno(jm), m_vek(ve) { 
   pocet++; cout <<"\nObjekt tridy Savec c. "
     << počet << " vytvoren : " << m_jmeno;
};
Savec::~Savec() { pocet --; 
   cout <<
     "\nZrusen Savec, zbyva pocet objektu Savec: "<<
     pocet; }; 
void Savec::tisk() { 
   cout<<"\nSavec jmeno: "<< m_jmeno; 
   cout <<" vek: "<< m_vek; };
Savec::Savec(const Savec & sav) :
   m_jmeno(sav.m_jmeno), m_vek(sav.m_vek) {
   pocet++; cout<<"\nObjekt tridy Savec c. " 
    << počet <<" vytvoren (kop konstruktor): "
    << sav.m_jmeno; 
};
```
## **Základní příklad dědičnosti – potomek Clovek**

**class Clovek:public Savec { private: int m\_plat; string m\_vzdelani; static int pocet; public: void tisk(); Clovek(string, int, int, string); Clovek(Savec&, int, string); ~Clovek();** 

```
};
```

```
void Clovek::tisk() {
   Savec::tisk(); 
   cout <<" plat: "<< m_plat
        << " vzdelani: " 
        << m_vzdelani;
};
```

```
int Clovek::pocet = 0; 
Clovek::~Clovek() { pocet --; 
   cout <<"\nZrusen Clovek, pocet objektu Clovek: "<<
     pocet; 
}; 
Clovek::Clovek(string jm, int ve, int pl, string vz) 
: Savec(jm,ve), m_plat(pl), m_vzdelani(vz) {
   pocet++; cout<<"\nObjekt tridy Clovek c. "<< 
     pocet<<" vytvoren : "<<jm; 
}; 
Clovek::Clovek(Savec & sav, int pl, char* vz) 
: Savec(sav), m_plat(pl), m_vzdelani(vz) { 
   cout << "\nObjekt tridy Clovek c. "<<
   pocet <<" vytvoren: "<< sav.get_jmeno(); 
};
```
## **Základní příklad dědičnosti - použití**

```
int main() {
 Savec sav1("Petr", 10);
 Clovek oso1("Jan",46, 10000,"VS");
 Clovek oso2(sav1,40000,"SS");
 sav1.tisk();
 oso1.tisk();
 oso2.tisk();
 system("pause");
}
```

```
Objekt tridy Savec c. 1 vytvoren : Petr
Objekt tridy Savec c. 2 vvtvoren : Jan
Objekt tridy Clovek c. 1 vytvoren : Jan
Objekt tridy Savec c. 3 vytvoren (kop konstruktor): Petr
Objekt tridy Clovek c. 2 vytvoren: Petr
Savec imeno: Petr vek: 10
Savec jmeno: Jan vek: 46 plat: 10000 vzdelani: VS
Savec imeno: Petr vek: 10 plat: 40000 vzdelani: SS
Zrusen Clovek, zbyva pocet objektu Clovek: 1
Zrusen Savec, zbyva pocet objektu Savec: 2
Zrusen Clovek, zbyva pocet objektu Clovek: 0
Zrusen Savec, zbyva pocet objektu Savec: 1
Zrusen Savec, zbyva pocet objektu Savec: 0
Exit code: 0 (normal program termination)
```
## **Chráněná členská data (protected)**

- Občas potřebujeme přístup k členským datům rodičů v potomcích použijeme mód **protected** - podobné **private**, ale pro členské metody potomků jako **public**.
- Přístupné jsou jen pomocí členských metod.
- Potomci ovšem mají přímý přístup ke chráněným položkám základní třídy.

```
//savec.h
class Savec {
private:
   string m_jmeno;
  int m_vek;
  static int pocet;
protected:
  char m_pohlavi;
};
                                   class Clovek : public Savec {
                                      string m_vzdelani;
                                      int m_plat;
                                   public:
                                      tisk();
                                   }
                                   void Clovek::tisk() {
                                     Savec::tisk();
                                     cout <<" plat: "<< m_plat;
                                     cout <<" vzdelani: "<< m_vzdelani;
                                      cout << "pohlavi :"<< m_pohlavi;
                                   };
```
## **Přetypování v dědičnosti**

**Motivace:** chceme jeden typ ukazatele a více objektů, na které ukazuje.

Standardně není povoleno přiřadit jednomu typu ukazatele ukazatel na jiný typ:

**double x = 2.2;**

**int \* uk = & x; // nelze**

Dědičnost – ukazatel na základní třídu může odkazovat i na objekt třídy odvozené.

#### Přetypování na předka:

- Nemusí se provést explicitní přetypování.
- Vše co může dělat objekt základní třídy může dělat i odvozená třída:

```
Clovek clo("Petr", 40, 1, "VS");
Clovek * uk_clo = &clo;
Savec * uk_sav = &clo;
uk_sav->getJmeno(); // všechny metody budou funkční…
```
#### Přetypování na potomka:

- Musí být provedeno explicitně.
- Odvozená třída má nové metody a data, které u základní třídy nelze použít:

```
Savec sav("Ivan", 30);
Clovek *uk = (Clovek*)&sav; /* měl by se použít dynamic_cast
                              Clovek *uk = dynamic_cast<Clovek*>(&sav); */
cout<<uk->getPohlavi(); // pouze metody ze základní třídy budou funkční
```
## *Příklad (přetypování na potomka)*

```
class base {
    int i,j;
public:
    base() {}
    base(int _i,int _j) : i(_i),j(_j) {}
  virtual void show() { std::cout<<"Base "<<i<<" "<<j; }
};
class derived : public base {
    int i,j;
public:
   derived(int _i,int _j) : i(_i),j(_j) {}
  void show() { std::cout<<"Derived"<<i<<" "<<i; }
};
int main() {
    derived *d_ptr = dynamic_cast<derived *>(new base(1,2));
    d_ptr->show(); // Zde se vyhodí chyba "access violation error"
   base *b ptr = dynamic cast<br/>base *>(new derived(1,2));
    b_ptr->show(); // Tady je to správně
    return 0;
}
```
#### **Statická vazba**

• Spuštění přetížené metody závisí na objektu, který ji vyvolal <= platí jen pro spuštění metody pomocí tečkové notace:

```
Savec sav; // Savec::tisk() {cout<<"Savec";}
Clovek clo; // Covek::tisk(cout<<"Clovek";)
sav.tisk();
clo.tisk();
```
• V případě spouštění pomocí ukazatelů je implicitně spuštěna metoda určená typem ukazatele – ne konkrétního objektu:

```
Savec * uk_sav;
uk_sav = &sav;
uk_sav->tisk();
uk_sav = &clo;
uk_sav->tisk(); /* volá se Savec::tisk(), protože uk_sav
je ukazatel na savce - napraví to dynamická vazba */
```
### **Dynamická vazba**

- Statická vazba již v době překladu je jasné, která funkce bude spuštěna.
- Dynamická vazba program zodpovídá za spuštění správné metody za běhu podle objektu který reprezentuje.
- Nástroj pro aktivaci dynamické vazby je virtuální členská metoda.
- V prototypu virtuální členské metody v základní třídě použijeme klíčové slovo **virtual**.
- Přetížené metody v základních třídách mohou překrýt danou funkci ze základní třídy – dle rozhodnutí programátora.
- Dynamická vazba musí udržovat informace o zpracovávaných objektech, statická nemusí – méně náročná na provedení.
- Pokud nepoužívám dědění není nutná dynamická vazba.
- Pokud nechci metodu předefinovat v odvozené třídě neuvedu **virtual**.
- Pokud není virtuální metoda v potomkovi vytvořena, bude použita metoda základní třídy.

### **Vzorový příklad statické vazby**

```
class Rodic { 
   int r; 
public: 
   Rodic(int a):r(a) {}; 
   Rodic() {r = 0;} 
   ~Rodic() {
      cout<<"\nmazani rodice"; }
  void tisk () {
      cout<<"\nrodic - hodnota:"<<r; } 
}; 
class Potomek: public Rodic { 
   int p; 
public: 
   Potomek(int a):p(a) {}; 
   ~Potomek() {
     cout<<"\nmazani potomka";}; 
   void tisk() {
     cout<<"\npotomek "
            "hodnota: "<< p;} 
};
```

```
int main() {
   Rodic * pole[2];
   pole[0] = new Rodic(10);
   pole[1] = new Potomek(100);
   pole[0]->tisk();
   pole[1]->tisk();
   delete pole[0];
   delete pole[1];
  system("PAUSE");
   return 0;
}
```

```
lrodic – hodnota:10
|rodic - hodnota:0
lmazani rodice
mazani rodicePokračujte
```
### **Vzorový příklad dynamické vazby**

```
class Rodic {
   int r;
public:
   Rodic(int a):r(a) {};
   Rodic() {r = 0;}
   virtual ~Rodic() {
     cout<<"\nmazani rodice";}
   virtual void tisk () {
     cout<<"\nrodic – hodnota:"<<r;}
};
class Potomek: public Rodic {
   int p;
public:
   Potomek(int a):p(a) {};
   ~Potomek() {
     cout<<"\nmazani potomka";};
   void tisk() override {
     cout<<"\npotomek hodnota:"<<p;}
};
```

```
int main() {
   Rodic * pole[2];
   pole[0] = new Rodic(10);
   pole[1] = new Potomek(100);
   pole[0]->tisk();
   pole[1]->tisk();
   delete pole[0];
   delete pole[1];
   system("PAUSE");
  return 0;
}
```

```
|rodic - hodnota:10
botomek hodnota:100
mazani rodice
mazani potomka
mazani rodicePokračujte sti
```
### **Virtuální funkce – tabulka funkcí VMT**

- Statická vazba zná adresu volání členské metody již v době překladu.
- Dynamická vazba využívá tabulku virtuálních metod zde za běhu programu najde adresu členské metody.
- Každý objekt má takovou tabulku přístupná je přes skrytý ukazatel.
- Tabulka obsahuje adresy virtuálních metod definovaných ve třídě a adresy metod, které překrývají virtuální metody.

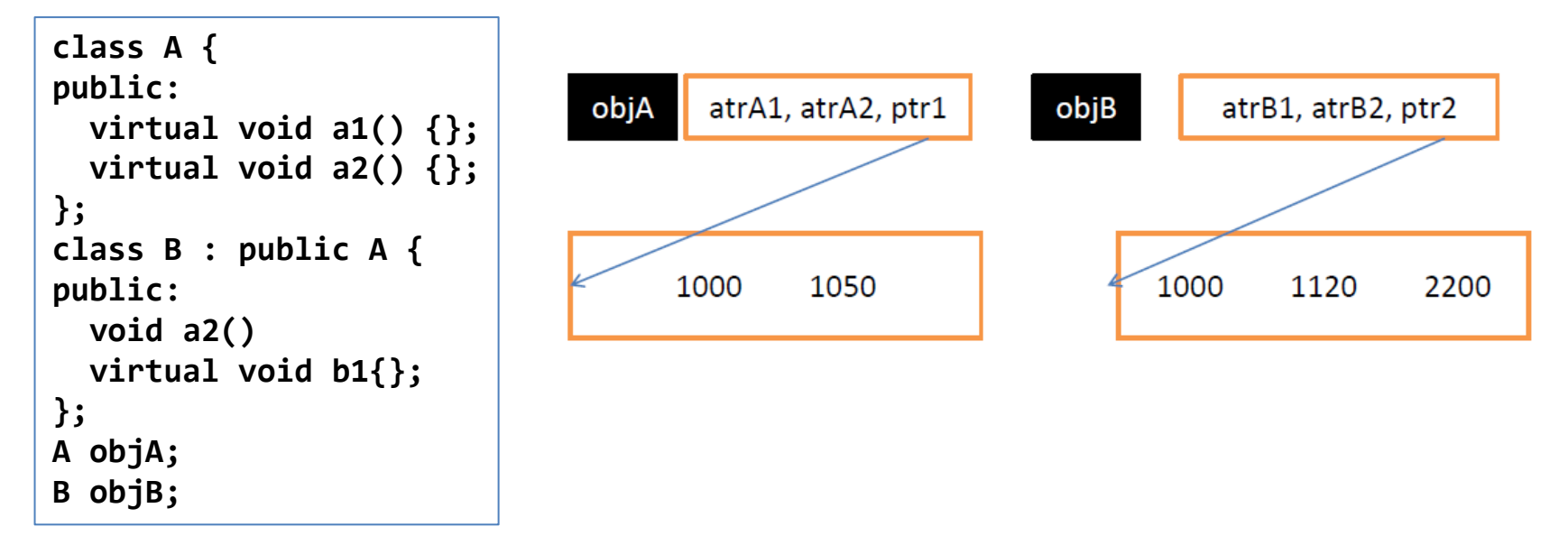

## **Virtuální metody**

- Konstruktor nemůže být virtuální není děděn, lze ho použít jen v konstruktorech.
- Destruktor by měl být vždy virtuální uvolnění případné dynamické paměti správného objektu.
- Spřátelená funkce nemůže být virtuální není členskou metodou.
- Není–li metoda překryta v potomkovi, je použita virtuální metoda základní třídy.
- Pozn.: při volání virtuálních metod v konstruktoru se tyto volají nevirtuálně.
- 

```
• Příklad: class Savec {
                        private:
                           string jmeno;
                          int vek;
                        …};
                        class Clovek : public Savec {
                        private:
                           string prijmeni;
                        …}
```
#### **Použití**

```
Savec s("Zak",10);
Clovek c("Ivan",30,"Hrozny");
Savec temps = s; /* lze - pokud dynamická data -> kopírující 
                           konstruktor */
Clovek tempc = c; /* lze - využít kopírující konstruktor 
                           rodiče a dodělat kopírování 
                           pro vlastní dynamická data */
Savec tempsavec = c; /* lze - pokud dynamická data -> kopírující
                           konstruktor */
Clovek tempclovek = s; /* nelze -> konverzni funkce = konstuktor s
                           1 argumentem */
Savec sa1; Clovek cl1;
sa1 = s; // lze - pokud dynamická data -> operátor přiřazení
cl1 = c; /* lze - pokud dynamická data - využít operátor 
                   přiřazení základní třídy a přiřadit vlastní data 
                   v operátoru přiřazení */
sa1 = c; // lze - pokud dynamická data -> operátor přiřazení
cl1 = s; // nelze -> konverzní funkce
```
# **Řízení možností dědění (final, override)**

```
class A {
    virtual void foo() final; // A::foo je finální
    void bar() final; // Chyba: nevirtuální metoda nemůže být finální
};
class B final : A // Třída B je finální
{
    void foo(); // Chyba: metoda foo nemůže být přepsána, neboť je finální v A
};
class C : B // Chyba: B je finální, nelze z ní dědit
{};
class D : A {
     void foo() const override; // Chyba: B::foo nemůže přepsat A::foo
                                // (má jinou signaturu)
     void foo() override; // OK: B::foo přepíše (overrides) A::foo
     void bar() override; // Chyba: A::bar není virtuální
};
```
#### **Kopírování a přiřazení v dědičnosti**

```
class Savec {
private:
   char *jmeno;
   int vek;
public:
   ~Savec() {delete [] jmeno; cout<<"delS";};
   Savec() : jmeno(0), vek(0) {};
   Savec(char * jm, int ve) : vek(ve) {
     jmeno = new char [strlen(jm)+1];
     strcpy(jmeno,jm);
  }
   void tisk() {cout<<"\n"<<jmeno<<" "<<vek;}
   Savec(const Savec & s) {
     jmeno = new char [strlen(s.jmeno)+1];
     strcpy(jmeno,s.jmeno);
     vek = s.vek;
   }
   Savec & operator=(const Savec & s) {
     if (this == &s) return *this;
     delete [] jmeno;
     jmeno = new char [strlen(s.jmeno)+1];
     strcpy(jmeno,s.jmeno);
     vek = s.vek;
     return *this;
   }
};
```

```
class Clovek : public Savec {
private:
   char * prijmeni;
public:
   ~Clovek() {delete [] prijmeni; cout<<"delC";};
   Clovek() {prijmeni = 0;};
   Clovek(char *jm, int ve, char *pr):Savec(jm,ve) {
     prijmeni = new char [strlen(pr)+1];
     strcpy(prijmeni,pr);
 }
   Clovek (const Savec &s) : Savec(s) { // podivné
     prijmeni = new char [6];
     strcpy(prijmeni,"NEDEF");
   }
   Clovek (const Clovek & c) : Savec(c) {
     prijmeni = new char [strlen(c.prijmeni)+1];
     strcpy(prijmeni,c.prijmeni);
 }
   Clovek & operator=(const Clovek & c) {
     if (this == &c) return *this;
     Savec::operator =(c);
     delete [] prijmeni;
     prijmeni = new char [strlen(c.prijmeni)+1];
     strcpy(prijmeni,c.prijmeni);
   }
  void tisk() {
     Savec::tisk();
     cout << " pr: " << prijmeni;
  }
};
```
#### **Zapouzdření programu**

```
//osoba.h
class Osoba { 
private: 
   string jmeno;
  int vek; 
public: 
   Osoba() {} 
  int getVek() {return vek;} 
  string getJmeno() {return jmeno;} 
  Osoba(string jm, int ve):vek(ve) {
     jmeno=jm;}
  void tisk() {
     cout<<"\n"<<jmeno<<" "<<vek;} 
}; 
// případně osoba.cpp
```

```
// seznamosob.h
class SeznamOsob {
  Osoba *pole_osob[10]; 
  int pocet_osob; 
public: 
   SeznamOsob() { pocet_osob = 0; } 
   int Pridej_osobu(); 
   void tisk(); 
   ~SeznamOsob(); 
};
```
## **Zapouzdření programu (seznam osob)**

```
// seznamosob.cpp 
int SeznamOsob::Pridej_osobu() {
  string jm;
  int ve;
  cout <<"\nZadej jmeno:"; cin >> jm; 
  if (jm =="konec") return 1; 
  cout<<"\nZadej vek"; cin >> ve;
  pole_osob[pocet_osob++] = new Osoba(jm,ve); 
  return 0; 
}
void SeznamOsob::tisk() {
  for (int i = 0; i<pocet osob; i++) {
     cout<<"\n os jmeno: "<< pole_osob[i]-> 
       getJmeno() <<"\n vek: "
       << pole_osob[i]->getVek(); 
  } 
} 
SeznamOsob::~SeznamOsob() {
  for (int i =0; i <i>po</i> cet <i>osob</i>; i++)delete pole_osob[i]; 
}
```

```
// main.cpp 
#include "seznamosob.h"
int main() {
  SeznamOsob osoby; 
  while (1) {
     if (osoby.Pridej_osobu()) 
          break;
  };
  osoby.tisk(); 
   return 0; 
}
```
## **Abstraktní třídy**

- Generalizace dalším nástrojem pro její dosažení jsou abstraktní třídy (AT).
- AT vytváří rozhraní, pomocí kterého je řízeno chování podobných objektů.
- Hledají se společné vlastnosti různých objektů.
- Hledají se metody rozhraní pro práci s nimi:
	- např. zobrazení objektů na cílovou plochu (zobrazit),
	- není podstatné, jaká přesně bude (obrazovka, tiskárna)  $\rightarrow$  AT ZobrazovaciZarizeni,
	- $-$  např. tiskárny  $\rightarrow$  AT Tiskarna,
	- není podstatná technologie tisku (tisk).
- Rozšiřuje princip dědičnosti AT je základní třídou.

## **Abstraktní třídy (pokr.)**

- AT hlavní motivace je tvorba rozhraní, jehož implementace se upřesňuje dle typu objektu.
- Příklad : všechny grafické objekty je možné vykreslit.
- Implementace společného předka  $AT \rightarrow Geol$
- Do rozhraní AT zahrneme metody, které mají příslušníci třídy obecně společné, ale rozdílně implementované.
- Veřejné metody vytvoří rozhraní AT, např. tisk všechny musí jít zobrazit, ale každý rozdílně.
- Potomci AT implementují toto chování.
- AT nemá důvod pro existenci vlastní instance.
- Protože je ale použito principu dědičnosti je vždy při vytváření potomka volán konstruktor rodiče.

## **Abstraktní třídy (pokr.)**

- Pro vytvoření AT je nutné implementovat minimálně jednu čistě virtuální metodu.
- Ta má v AT pouze svoji deklaraci, implementace je v potomcích.
- Předpis:

#### **virtual navrat\_typ metoda (argumenty) = 0;**

- Potomek překrývá tyto virtuální metody = dynamická vazba.
- AT nevytváří svoje instance nelze z ní vytvořit objekt.
- AT může obsahovat implementace některých metod.
- AT může obsahovat i společná data.
- Pokud jsou všechny metody čistě virtuální = čistě abstraktní třída.
- Čistě virtuální metoda umožní definovat u předka metodu bez implementace a tím vynutí její implementaci v potomcích.

#### **Abstraktní třída GeoUtvar**

• Pro konstrukci některých geometrických útvarů lze použít vždy souřadnice středu a vzdálenost k hranicím. U všech lze vypočítat obsah.

```
class GeoUtvar {
private:
   int m_x;
   int m_y;
   static int poc;
public:
  GeoUtvar(int,int);
  virtual double obsah() = 0;
  virtual ~GeoUtvar();
   friend float vzdalenost(GeoUtvar * g1, 
                            GeoUtvar * g2) { 
     return sqrt(
           (pow((float)g2->m_x-g1->m_x,2)+ 
            pow((float)g2->m_y-g1->m_y,2)
           ));
  }
};
int GeoUtvar::poc = 0; // statická proměnná
                                                   class Ctverec : public GeoUtvar {
                                                   private:
                                                      int m_vzd;
                                                   public:
                                                      double obsah() override;
                                                      Ctverec(int, int, int);
                                                   };
                                                   class Obdelnik : public GeoUtvar {
                                                   private:
                                                      int m_vzd1;
                                                      int m_vzd2;
                                                   public:
                                                      double obsah() override;
                                                      Obdelnik(int, int, int, int);
                                                   };
```
### **Abstraktní třída GeoUtvar (pokr.)**

• Pro konstrukci některých geometrických útvarů lze použít vždy souřadnice středu a vzdálenost k hranicím. U všech lze vypočítat obsah.

```
GeoUtvar::GeoUtvar(int a, int b) :
 m_x(a), m_y(b) {
  poc++;
};
Ctverec::Ctverec(int a, int b, int c) :
 GeoUtvar(a,b), m_vzd(c) {
};
GeoUtvar::~GeoUtvar() {
   poc --;
  cout<<"\n pocet obj : "<<poc;
};
                                                   Obdelnik::Obdelnik(int a,int b,int c,int d) :
                                                     GeoUtvar(a,b), m_vzd1(c), m_vzd2(d) {
                                                   };
                                                   double Ctverec::obsah() {
                                                      return (4*m_vzd*m_vzd);
                                                   };
                                                   double Obdelnik::obsah() {
                                                      return (2*m_vzd1*2*m_vzd2);
                                                   };
```
### **Abstraktní třída GeoUtvar (pokr.)**

```
int main(int argc, char* argv[]) {
  GeoUtvar* uk[2];
   uk[0] = new Ctverec(2,2,2);
   uk[1] = new Obdelnik(3,3,2,3);
  for(int i = 0; i<2; i++) {
         cout << "\n Obsah geoutvaru je: " << uk[i]->obsah();
  }
  cout << "\n vzdalenost: " << vzdalenost(uk[0],uk[1]);
 for(int i = 0; i<2; i++) {
         delete uk[i];
   }
  return 0;
}
```
## **Čistě abstraktní třída**

- Čistě abstraktní třída nemusí mít členská data, jen metody.
- Nemusí mít konstruktor.
- Musí ale mít minimálně jednu čistě virtuální metodu.

```
class GeometrickyUtvar {
public:
   virtual float obvod() = 0;
};
class Kruh : public GeometrickyUtvar {
   float r;
public:
   Kruh(float polomer):r(polomer){};
   float obvod() override; // lze i virtual
};
class Obdelnik : public GeometrickyUtvar {
   float a,b;
public:
   Obdelnik(float s1, float s2):a(s1),b(s2){};
   float obvod() override;
};
```
## **Čistě abstraktní třída (pokr.)**

```
float Kruh::obvod() { return 2*3.14*r; } 
float Obdelnik::obvod() { return 2*(a+b); }
int main(void) {
  GeometrickyUtvar *k = new Kruh(1);
   GeometrickyUtvar *o = new Obdelnik(2,10);
   cout<< " obvod je " << k->obvod();
   cout<< " obvod je " << o->obvod();
   delete k;
   delete o;
   return 0;
}
```
## **Vícenásobná dědičnost**

```
class A {
public:
     int atribut;
     void nastav(int x) { atribut = x; }
};
class B {
public:
     int atribut;
     void nastav(int x) { atribut = x; }
};
class C : public A, public B {
public:
     void nuluj();
};
void C::nuluj()
{
     atribut = 0; // Chyba - nejednoznačnost
};
```
# **The End**